# Package 'dimensionsR'

March 20, 2020

Title Gathering Bibliographic Records from 'Digital Science Dimensions' Using 'DSL' API

Version 0.0.1

Description A set of tools to extract bibliographic content from 'Digital Science Dimensions' using 'DSL' API <https://www.dimensions.ai/dimensions-apis/>.

License GPL-3

URL <https://github.com/massimoaria/dimensionsR>

BugReports <https://github.com/massimoaria/dimensionsR/issues>

Encoding UTF-8 LazyData true Imports httr, jsonlite Suggests bibliometrix, knitr, rmarkdown RoxygenNote 7.0.2 VignetteBuilder knitr NeedsCompilation no Author Massimo Aria [aut, cre] (<https://orcid.org/0000-0002-8517-9411>) Maintainer Massimo Aria <massimo.aria@gmail.com> Repository CRAN Date/Publication 2020-03-20 10:10:10 UTC

# R topics documented:

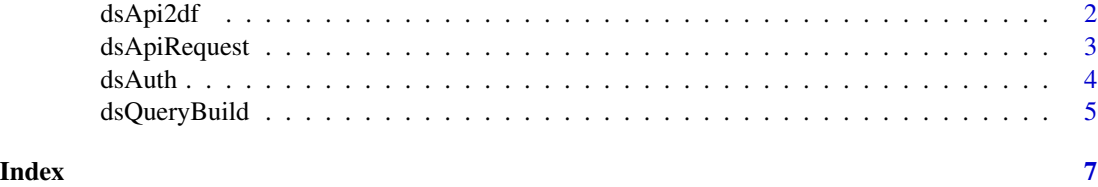

<span id="page-1-1"></span><span id="page-1-0"></span>

#### Description

It converts dimensions data, downloaded using DSL API, into a dataframe

#### Usage

```
dsApi2df(P, format = "bibliometrix")
```
#### Arguments

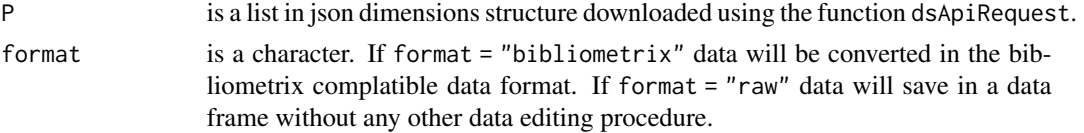

#### Value

a dataframe containing bibliographic records or grants information.

To obtain a free access to Dimenions API fro no commercial use, please visit: [https://ds.digital](https://ds.digital-science.com/NoCostAgreement)[science.com/NoCostAgreement](https://ds.digital-science.com/NoCostAgreement)

For more extensive information about dimensions API, please visit: [https://www.dimensions.ai/dime](https://www.dimensions.ai/dimensions-apis/)nsions[apis/](https://www.dimensions.ai/dimensions-apis/)

For more extensive information about bibliometrix R packagee, please visit: <https://www.bibliometrix.org>

#### See Also

[dsApiRequest](#page-2-1) [dsAuth](#page-3-1) [dsQueryBuild](#page-4-1)

#### Examples

# Example 1: Querying a collection of publications

```
## Not run:
token <- dsAuth(username = "my.email@my.domain", password = "mypassword")
query <- dsQueryBuild(item = "publications", words = "bibliometric*",
                       type = "article", categories = "management",
                       start_year=1980,end_year = 2020)
D <- dsApiRequest(token = token, query = query, limit = 50000)
M <- dsApi2df(D)
```
# <span id="page-2-0"></span>dsApiRequest 3

```
## End(Not run)
# Example 2: Querying a collection of grants
## Not run:
token <- dsAuth(username = "my.email@my.domain", password = "mypassword")
query <- dsQueryBuild(item = "grants", words = "bibliometric*",
                       type = "", categories = "management",
                       start_year=1980,end_year = 2020)
D <- dsApiRequest(token = token, query = query, limit = 50000)
M <- dsApi2df(D)
## End(Not run)
```
<span id="page-2-1"></span>dsApiRequest *Gather bibliographic records using Digital Science Dimensions API*

#### Description

It gathers bibliographic records from Digigtal Science Dimensions. The function dsApiRequest queries Dimensions using a DSL query formulated through the function dsQueryBuild.

#### Usage

```
dsApiRequest(token, query, limit = 50000, verbose = FALSE)
```
#### Arguments

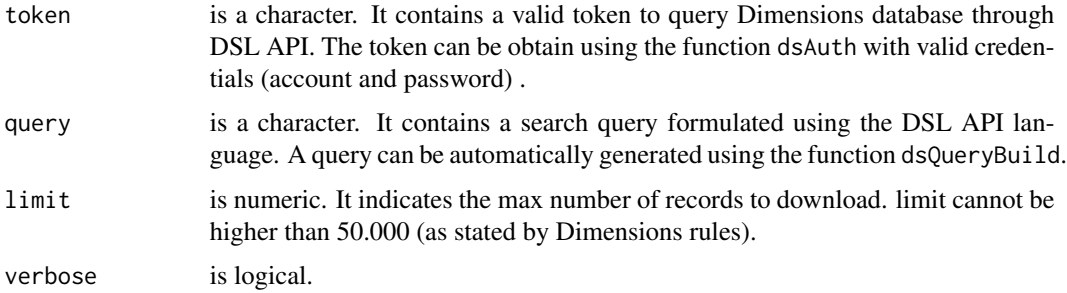

#### Value

a list cointaining bibliographic metadata downloaded from Dimensions.

To obtain a free access to Dimenions API for no commercial use, please visit: [https://ds.digital](https://ds.digital-science.com/NoCostAgreement)[science.com/NoCostAgreement](https://ds.digital-science.com/NoCostAgreement)

For more extensive information about dimensions API, please visit: [https://www.dimensions.ai/dime](https://www.dimensions.ai/dimensions-apis/)nsions[apis/](https://www.dimensions.ai/dimensions-apis/)

<span id="page-3-0"></span>4 dsAuthors and the state of the state of the state of the state of the state of the state of the state of the state of the state of the state of the state of the state of the state of the state of the state of the state o

#### See Also

[dsQueryBuild](#page-4-1) [dsAuth](#page-3-1) [dsApi2df](#page-1-1)

#### Examples

```
## Not run:
token <- dsAuth(username = "my.email@my.domain", password = "mypassword")
query <- dsQueryBuild(item = "publications", words = "bibliometric*",
                       type = "article", categories = "management",
                       start_year=1980,end_year = 2020)
D \le - dsApiRequest(token = token, query = query, limit = 50000)
```
## End(Not run)

<span id="page-3-1"></span>dsAuth *Obtain an API token from dimensions.ai*

#### Description

It generates a token request to dimensions.ai using account and password.

#### Usage

```
dsAuth(username, password, verbose = FALSE)
```
#### Arguments

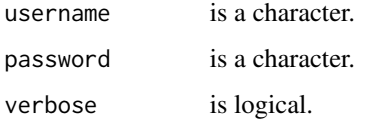

#### Value

a character cointaining an token o use dimensions API.

To obtain a free access to Dimenions API fro no commercial use, please visit: [https://ds.digital](https://ds.digital-science.com/NoCostAgreement)[science.com/NoCostAgreement](https://ds.digital-science.com/NoCostAgreement)

For more extensive information about Dimensions API, please visit: [https://www.dimensions.ai/dime](https://www.dimensions.ai/dimensions-apis/)nsions[apis/](https://www.dimensions.ai/dimensions-apis/)

# <span id="page-4-0"></span>dsQueryBuild 5

## See Also

[dsApiRequest](#page-2-1)

[dsQueryBuild](#page-4-1) [dsApi2df](#page-1-1)

# Examples

```
## Not run:
token <- dsAuth(username = "my.email@my.domain", password = "mypassword")
## End(Not run)
```
<span id="page-4-1"></span>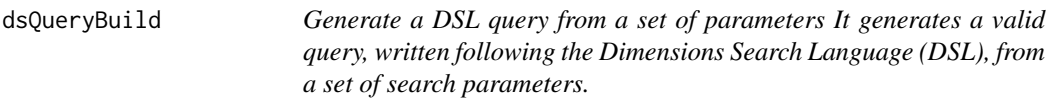

#### Description

Generate a DSL query from a set of parameters It generates a valid query, written following the Dimensions Search Language (DSL), from a set of search parameters.

## Usage

```
dsQueryBuild(
  item = "publications",
 words = "bibliometric*",
 full.search = FALSE,
  type = "article",
  categories = ",
 start_year = NULL,
  end_year = NULL
\mathcal{E}
```
# Arguments

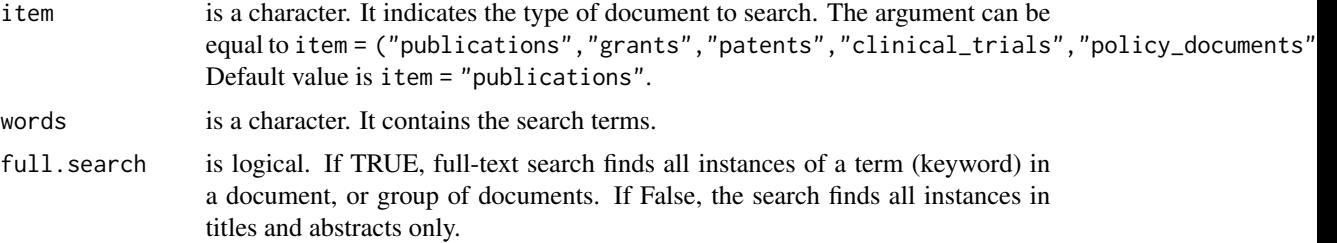

<span id="page-5-0"></span>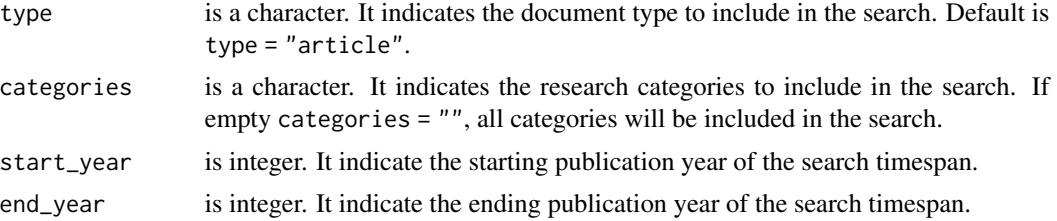

#### Value

a character containing the query in DSL format.

For more extensive information about Dimensions Search Language (DSL), please visit: <https://docs.dimensions.ai/dsl/>

To obtain a free access to Dimenions API fro no commercial use, please visit: [https://ds.digital](https://ds.digital-science.com/NoCostAgreement)[science.com/NoCostAgreement](https://ds.digital-science.com/NoCostAgreement)

# See Also

[dsApiRequest](#page-2-1) [dsAuth](#page-3-1) [dsApi2df](#page-1-1)

#### Examples

```
## Not run:
query <- dsQueryBuild(item = "publications", words = "bibliometric*",
                       type = "article", categories = "management",
                       start_year=1980,end_year = 2020)
```
## End(Not run)

# <span id="page-6-0"></span>Index

dsApi2df, [2,](#page-1-0) *[4](#page-3-0)[–6](#page-5-0)* dsApiRequest, *[2](#page-1-0)*, [3,](#page-2-0) *[5,](#page-4-0) [6](#page-5-0)* dsAuth, *[2](#page-1-0)*, *[4](#page-3-0)*, [4,](#page-3-0) *[6](#page-5-0)* dsQueryBuild, *[2](#page-1-0)*, *[4,](#page-3-0) [5](#page-4-0)*, [5](#page-4-0)